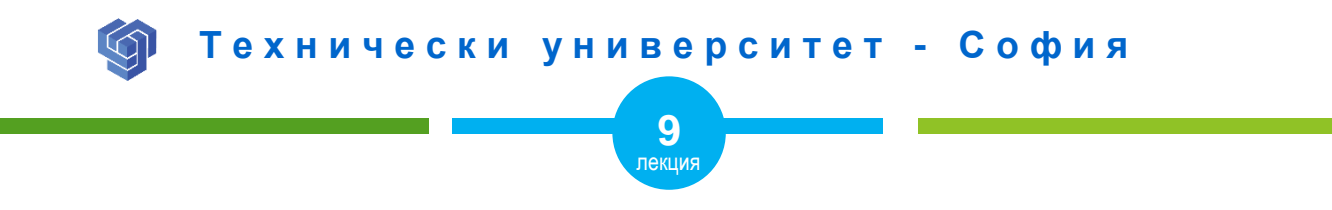

## ХИПЕРВРЪЗКИ С НТМЦ

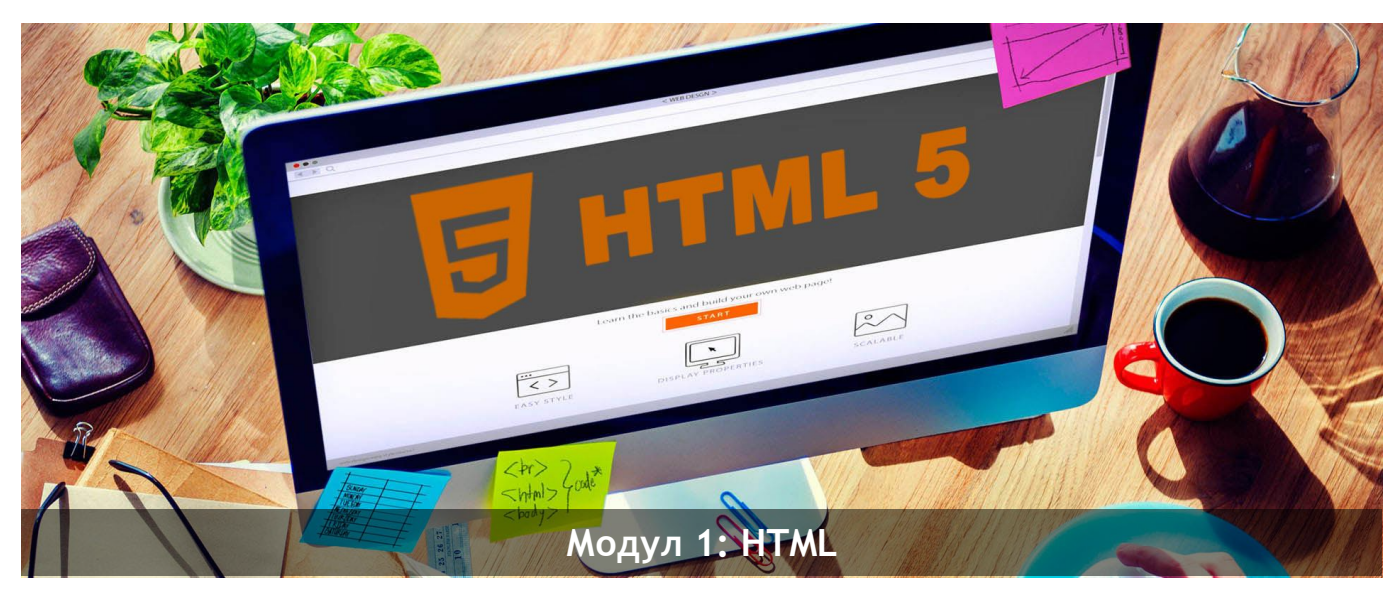

ас. Елена Първанова

НПГ по КТС гр. Правец

# **СЪДЪРЖАНИЕ**

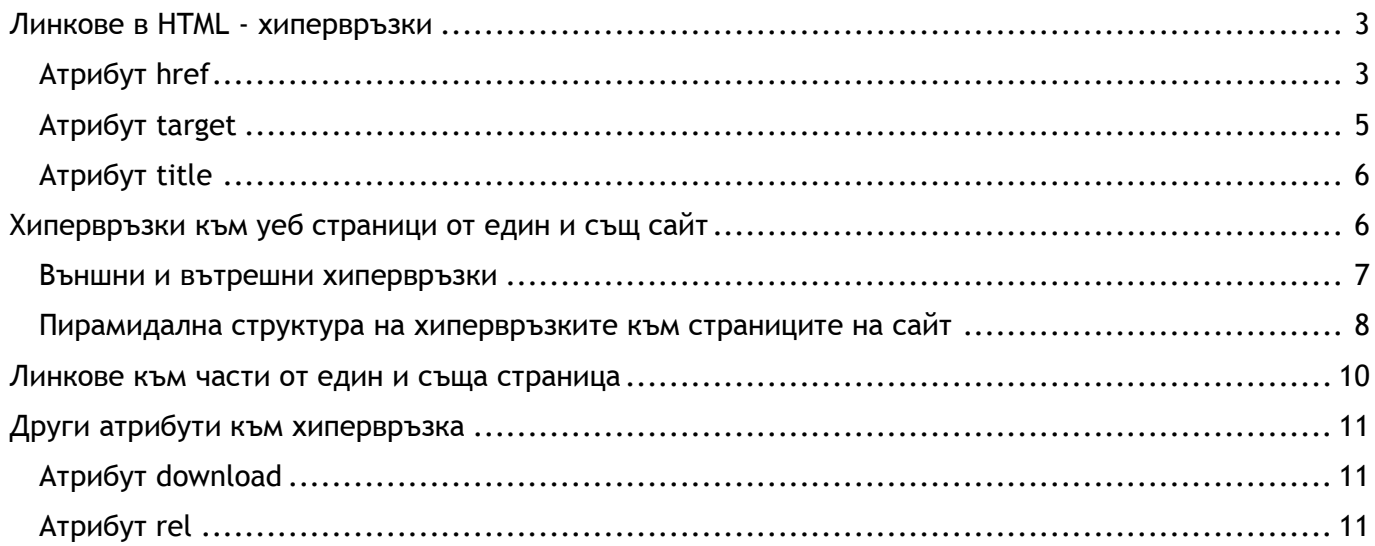

Когато завъшите тази лекция:

- **o** *ще се запознаете с елемента за създаване на хипервръзки в HTML;*
- **o** *ще знаете как да задавате хипервръзка към вътрешна и външна уеб страница.*

## <span id="page-3-0"></span>Линкове в HTML - хипервръзки

Ликът е HTML елемент - текст или изображение, който при избиране отвежда към друга уеб страница или към съдържание на същата. Когато мишката преминава над линка стрелката се превръща в малка ръка (в. В HTML хипервръзките се задават с непразен елемент **<a>**.

#### <span id="page-3-1"></span>Атрибут href

Задължителен атрибут е **href**, задаващ стойност на адреса, към който води хипервръзката. Между отварящия и затварящ таг на **<а>** се поставя текст или изображение, които представляват самия линк.

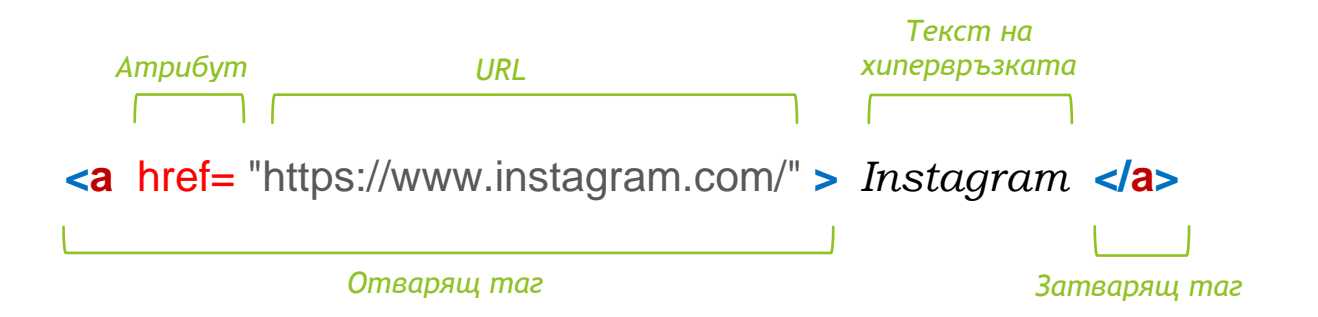

**ПРИМЕР ЗА ЕЛЕМЕНТ <A>, КОЙТО СЪЗДАВА ЛИНК И АТРИБУТ HREF**

*1. Линк с външна връзка /друг уеб сайт/*

<a href="https://bg.**wikipedia**.org"> *Уикипедия* </a>

*2. Линк с вътрешна връзка /към уеб страница от същия сайт/*

<a href="contact.html"> *Линк от уеб страница Home към Contact* </a>

*3. Активен линк, който при избиране остава потребителя на същата страница*

<a href="*#*"> *Линк, който не води никъде* </a>

*4. Линк към имейл* 

<a href="mailto:someone@example.com?Subject=Hello%20again"> *Изпрати* </a>

*5. Линк към телефон*

<a href="tel:+359 888 866 157"> *+359 888 866 157* </a>

*6. Линк към JavaScrit код за изпълнение*

<a href="*javascript:alert('Здравей!');*"> *Изпълни JavaScript* </a>

### <span id="page-5-0"></span>Атрибут target

Атрибут **target** определя как да се отваря хипервръзката.

Атрибут target има следните стойности:

- **\_blank** *Хипервръзката се отваря в нов прозорец или таб на браузъра.*
- **\_self** *Хипервръзката се отваря в същия прозорец /таб на браузъра.*

**\_parent** *Хипервръзката се отваря в родителския фрейм*

**\_top** *Отваря хипервръзката с цялото съдържание в прозореца*

#### **ПРИМЕР ЗА ЕЛЕМЕНТ <A>С АТРИБУТ TARGET**

*1. Отваряне на хипервръзката в нов прозорец*

<a href="https://bg.**wikipedia**.org" target="\_blank"> *Уикипедия* </a>

*2. Отваряне на хипервръзката в същия прозорец*

<a href="contact.html" target="\_self"> *Контакти* </a>

### <span id="page-6-0"></span>Атрибут title

Атрибут **title** задава допълнителна информация към хипервръзката. Тя се показва като допълнително съдържание, когато се премине над линка.

#### **ПРИМЕР ЗА ЕЛЕМЕНТ <A>С АТРИБУТ TITLE**

<a href=" https://www.w3schools.com" title="HTML уроци"> *W3Schools.com* </a>

## <span id="page-6-1"></span>Хипервръзки към уеб страници от един и същ сайт

*Външните хипервръзки* водят към страници на други сайтове. *Вътрешните хипервръзки* водят към различните уеб страници на един и същ сайт.

*Външните хипервръзки* оказват влияние при индексирането на сайта от търсещите машини. Съществено е да има възможно повече такива към вашия сайт. Това би го издигнало на по-висока позиция в резултатите на търсене. По броя на външните връзки се определя популярността на дадена уеб страница.

*Вътрешните хипервръзки* образуват архитектурата на сайта. Менюто също се изгражда от хипервръзки, които водят към основните страници на сайта. Отделно съдържание от страниците също води от една към друга уеб страница на сайта.

#### <span id="page-7-0"></span>Външни и вътрешни хипервръзки

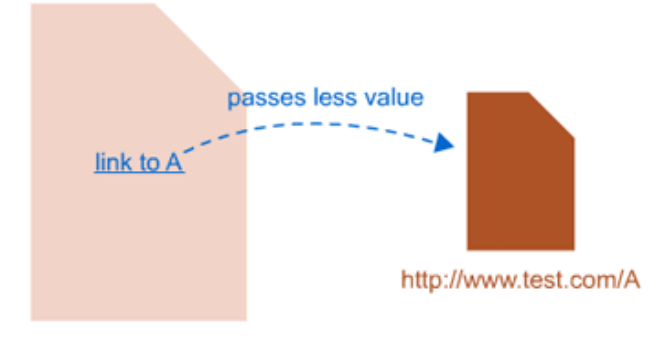

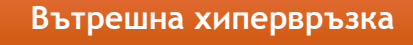

*Вътрешните хипервръзки подобряват за функционалността на сайта.*

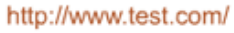

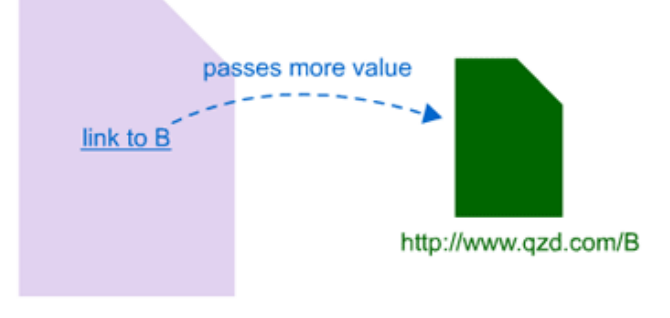

**Външна хипервръзка**

*Външните хипервръзки отговарят за рейтинга сайта и класирането му при търсене.*

http://www.xzt.com/

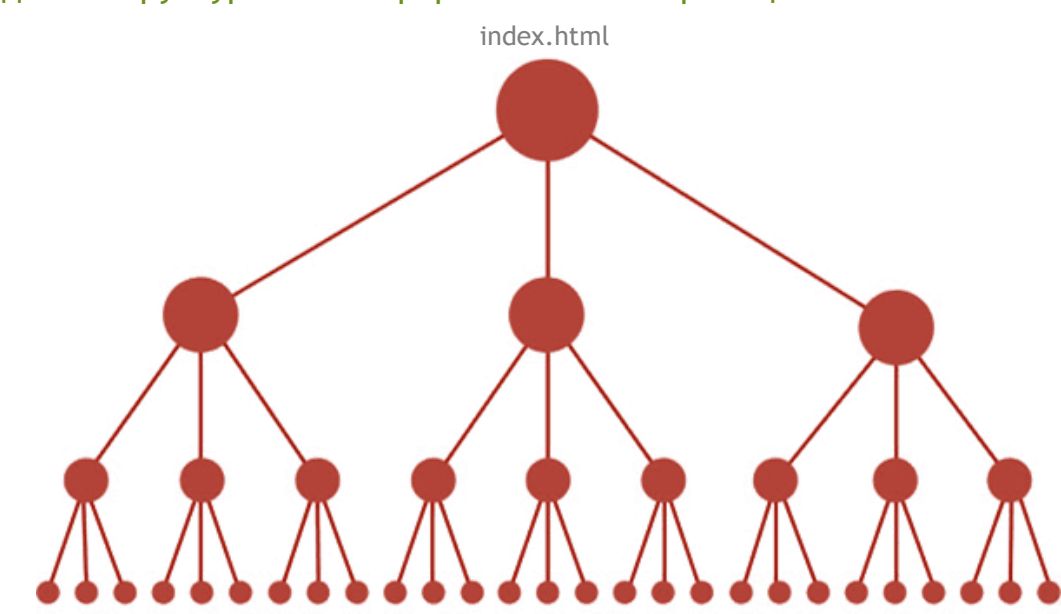

<span id="page-8-0"></span>Пирамидална структура на хипервръзките към страниците на сайт

*Тази структура има минимум възможни връзки между началната страница и останалите. Това е от полза, тъй като позволява потока от линкове да тече през целия сайт, като по този начин увеличава потенциала за класиране за всяка страница. Тази структура е често срещана за много уеб сайтове с висок рейтинг (като Amazon.com) под формата на системи от категории и подкатегории.*

#### **ПРИМЕР ЗА ХИПЕРВРЪЗКИТЕ МЕЖДУ ТЕЗИ СТРАНИЦИ НА САЙТ**

*1. Връзка към страница aboutus.html от началната страница index.html.*

<a href="aboutus.html">*За нас* </a>

*2. Връзката от началната страница index.html към страницата product1.html, намираща се в папка products.*

<a href="products/product1.html">*Продукт едно* </a>

3. Връзката от *product1.html*, намираща се в папка *products*, към началната страница index.html.

<a href="../index.html">*Начало* </a>

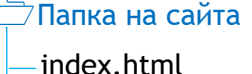

- aboutus.html
- gallery.html
- contact.html
- *<u>Exercisem</u>* product1.html

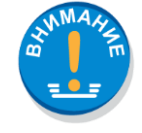

*Връзката до страница се задава от текущата страница като се следва пътя до нея, като елементи се отделят с наклонена надясно черта. Връзката от страница намираща се в папка към друга в основната директория, съдържа две точки, наклонена надясно черта и наименованието на страницата, към която води.* 

## <span id="page-10-0"></span>Линкове към части от един и съща страница

Освен към външни страници и към страници от един и същ сайт, хипервръзките могат да водят и към различни части в една и съща страница. Това е подходящо за дълги страници, за да не скролират посетителите в търсене на нужната информация.

#### **ПРИМЕР С ПОКАЗАЛЕЦ КЪМ СЪЩАТА СТРАНИЦА**

1. Създава се показалец с атрибут id

<h2 id="C3"> *Глава 3* </h2>

2. Добавя се хипервръзка с **#** и показалеца от една и съща страница.

<a href="#C3"> *Премини на глава 3* </a>

#### **ПРИМЕР С ПОКАЗАЛЕЦ КЪМ ДРУГА СТРАНИЦА**

<a href="page1.html#C3"> *Премини на глава 3* </a>

## <span id="page-11-0"></span>Други атрибути към хипервръзка

### <span id="page-11-1"></span>Атрибут download

Атрибут **download** се поставя, когато искаме да свалим файл с кликване върху хипервръзката.

#### **ПРИМЕР**

<a href="offer.pdf" download> *Свали файла* </a>

### <span id="page-11-2"></span>Атрибут rel

Указва връзката между страницата с хипервръзка и свързания документ.

**ПРИМЕР**

```
<a rel="nofollow" href="http://www.functravel.com/" > Евтини полети </a>
```
Стойност **nofollow** към атрибут **rel** указва как да се вземе под внимание този линк. Nofollow се използва от Google, за да се уточни, че търсачката не трябва да следва тази връзка.